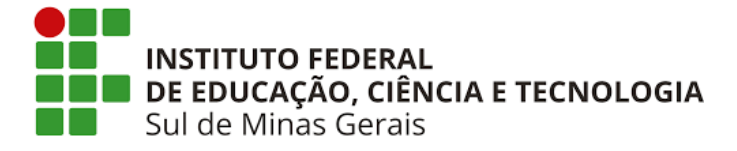

**Instituto Federal de Educação, Ciência e Tecnologia do Sul de Minas Gerais**

# **EDITAL 80/2024**

# **Edital de Processo Seletivo**

# **1º Semestre de 2024**

# **Vagas Remanescentes dos Cursos Técnicos Subsequentes - EaD**

# **Campus Muzambinho**

# **REITORIA - IFSULDEMINAS**

Endereço: Avenida Vicente Simões, 1111 - Bairro Nova Pouso Alegre - Pouso Alegre/MG Telefone: (35) 3449-6189

E-mail para dúvidas sobre o Vestibular: vestibular@ifsuldeminas.edu.br

Site do vestibular para acesso ao edital e inscrições: <https://vestibular.ifsuldeminas.edu.br/>

**Campus Muzambinho:** https://www.muz.ifsuldeminas.edu.br/ Telefone: (35) 3571-5096 - WhatsApp: (35) 99831-6732 E-mail: saice@muz.ifsuldeminas.edu.br

# **Polos de Apoio Presencial**

#### **Polo Alfenas**

Etec - Polivalente - Escola técnica profissionalizante de Alfenas Praça Melvin Jones, 64 - Centro Atendimento: Segunda a sexta: 15h às 21h Contato: (35) 3291 2489 E-mail: eteccaic@alfenas.mg.gov.br

# **Polo Alterosa**

Rua Joaquim José Terra, 13 - Cruzeiro Atendimento: Segunda a sexta: 8h às 11h - 13h às 16h Contato: (35) 3294-1963 Email - alterosapolouab@gmail.com

#### **Polo Areado**

Av. Vereador Ângelo Palmieri Neto, 67 - São Vicente Atendimento: Segunda: 17h30 às 19h. Quarta: 17h30 às 19h. Sábado: 7h às 12h. Contato: (35) 9-8879 0130 (WhatsApp) E-mail: regiane.oliveira@muz.ifsuldeminas.edu.br

#### **Polo Boa Esperança**

Rua Tonico Rodrigues 480 - Ozanan Atendimento: Segunda a sexta: 7h às 17h Contatos: (35) 3851 8073 / (35) 3851 6439 E-mail: polouab@boaesperanca.mg.gov.br

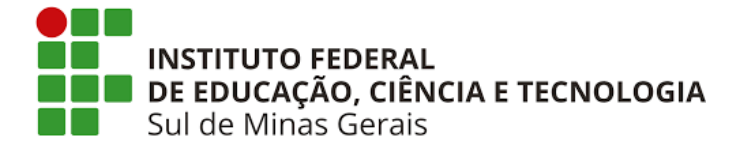

### **Instituto Federal de Educação, Ciência e Tecnologia do Sul de Minas Gerais**

#### **Polo Cambuí**

Rua Antônio Alexandre de Moraes, nº 39 - Centro Atendimento: Segunda a sexta-feira: 12h às 21h Contato: (35) 3431 6693 ou (35) 98707 5089 E-mail: polocambui@hotmail.com ou polouab@prefeituradecambui.mg.gov.br

#### **Polo Campos Gerais**

Rua Prefeito Jorge de Paula Meimberg, 689 - Bairro Capitão Gomes Atendimento: Segunda à sexta-feira das 7h às 22h Contato: (35) 38532870 / (35) 988853493 E-mail: polouab@camposgerais.mg.gov.br, elenicepolocg@gmail.com

#### **Polo Carmo do Rio Claro**

Praça Maria Goulart Número, 37 - Bairro Centro Atendimento: Segunda a sexta 7h às 12h - Atendimento Ao Celular: 7h às 22h Contato: (35) 35611190 E-mail: coordenacaocvtuaitec@gmail.com

#### **Polo Coqueiral**

Rua Pedro Botelho, 162 - Bairro Centro Atendimento: Segunda a sexta: 17h às 21h Contato : (35) 99831 6193 E-mail: renataoliveira2010@yahoo.com.br

#### **Polo Cristina**

Rua Coronel Barbosa, 40 - Centro Atendimento: Segunda a sexta-feira: 8h às 12h e das 13h30min às 17h Contato: (35) 3281-1365 E-mail: semec.cristina.mg@gmail.com

#### **Polo UAB de Ilicínea**

Praça Padre João Lourenço Leite, n° 220, Centro Atendimento: Segunda a sexta: 08h às 20h Contato: Fixo: (35) 3854 1238 / Whatsapp: (35) 991660225 E-mail: ilicinea\_polouab@yahoo.com.br

#### **Polo Monsenhor Paulo**

Rua Padre Rogério, nº200 - Bairro Santa Cruz Atendimento: Segunda a sexta de 7h às 16h Contato:(35)3263-1375 E-mail: poloeadmp.if@gmail.com

### **Polo Monte Sião**

Rua Minas Gerais, 417 - Centro Atendimento: Segunda a sexta das 7h às 17h Contato: (35) 3465-3053 E-mail: coordenacaopolouabmontesiao@gmail.com

# **Polo Perdões** Rua Coronel Joaquim Francisco, 48 - Centro

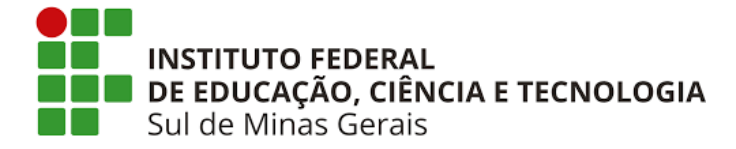

### **Instituto Federal de Educação, Ciência e Tecnologia do Sul de Minas Gerais**

Atendimento: Segunda a sexta das 7h às 17h Contato: (35) 3864 7271 E-mail otavianoalvarenga@yahoo.com.br

#### **Polo Santa Rita de Caldas**

Rua Prefeito Sebastião Januzzi, 20 - Centro , 2º Piso do Prédio da Prefeitura Municipal Atendimento: Segunda a quinta das 8 às 20h , sexta das 8 às 18h e sábado das 8 às 12h Contato: (35) 3734-1209 ramal 6 ou (35) 99874-2365 E-mail: secretariapolouabsrc@gmail.com

#### **Polo Santo Antônio do Amparo**

Avenida Ananias Luiz de Avelar, 314 - Centro Atendimento: Segunda a sexta-feira das 17h às 21h15 Contato: (35) 3863 1486 E-mail: jociara.santos@muz.ifsuldeminas.edu.br

#### **Polo São Sebastião do Paraíso**

Praça da Saudade, 105 - Vila Mariana (Pracinha do Cemitério) Atendimento: Segunda a sexta 08h às 11h, 12h30 às 17h, 19h às 22h Contato: (35) 3539-1101 E-mail: secretario.tecnologia@ssparaiso.mg.gov.br, secretaria.tecnologia@ssparaiso.mg.gov.br

#### **Polo EAD Três Corações**

Rua Coronel Alfredo Silva Junqueira, nº 57, Centro Atendimento: Segunda a sexta: 12h às 20h Contatos: Whatsapp: (35) 99107-0148 / Fixo (35) 998861- 4575 E-mail: poloeadtrescoracoes@gmail.com

#### **Polo Três Pontas**

Rua Barão da Boa Esperança, 198 - Centro Atendimento: Segunda a sexta: 12h até 20h Contato: (35) 36613546 E-mail: cursotecnicofederal@trespontas.mg.gov.br

# **CONTEÚDO**

Este documento foi preparado com um painel de marcadores para navegação. Utilize esse recurso no seu leitor PDF.

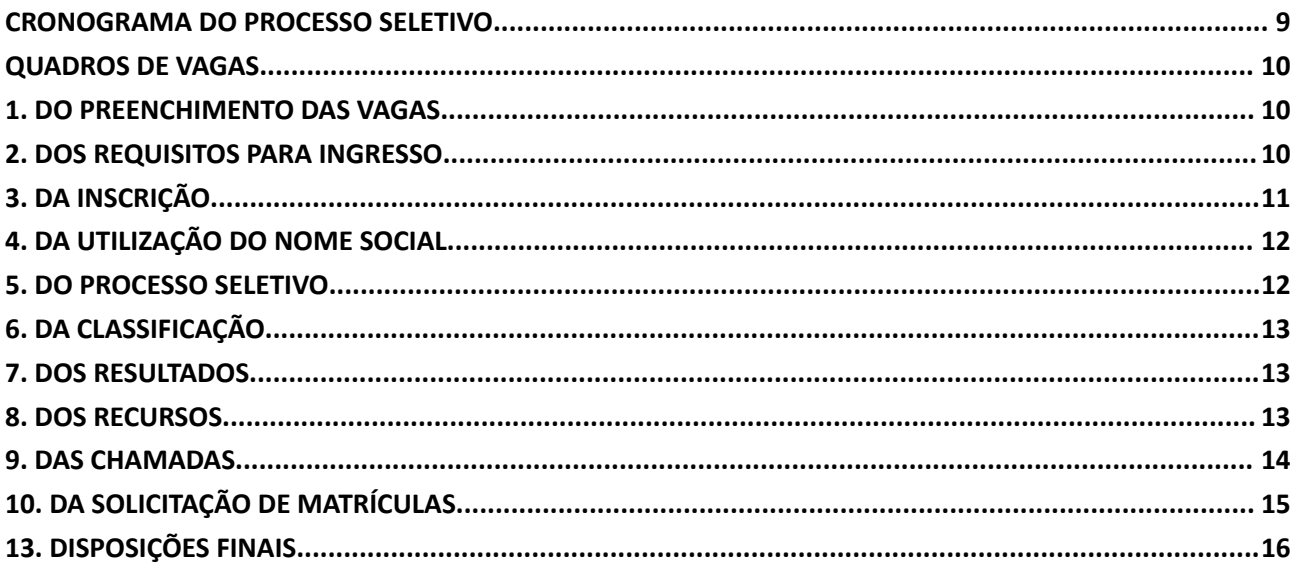

**MANUAL DE SOLICITAÇÃO DE MATRÍCULA** 

# **EDITAL N° 80/2024 PROCESSO SELETIVO - 1º SEMESTRE DE 2024 Vagas Remanescentes dos Cursos Técnicos Subsequentes - EaD Campus Muzambinho**

O Reitor do Instituto Federal de Educação, Ciência e Tecnologia Sul de Minas Gerais (IFSULDEMINAS) faz saber aos interessados que, no período de 27 de março a 02 de abril de 2024, estarão abertas as inscrições para o Processo Seletivo para ingresso de estudantes no 1º semestre letivo de 2024 nas vagas remanescentes dos cursos Técnicos Subsequentes, ofertados na modalidade à distância - EaD, pelo campus Muzambinho em parceria com seus respectivos polos de apoio presencial.

O Processo Seletivo será classificatório e eliminatório, regido pela Diretoria de Ingresso - DI - Reitoria - em conjunto das Comissões Permanentes de Processo Seletivo - COPESE - do campus Muzambinho

# **CRONOGRAMA DO PROCESSO SELETIVO**

<span id="page-4-0"></span>**Todos os horários constantes no cronograma abaixo e nos demais itens deste edital referem-se ao horário oficial de Brasília.**

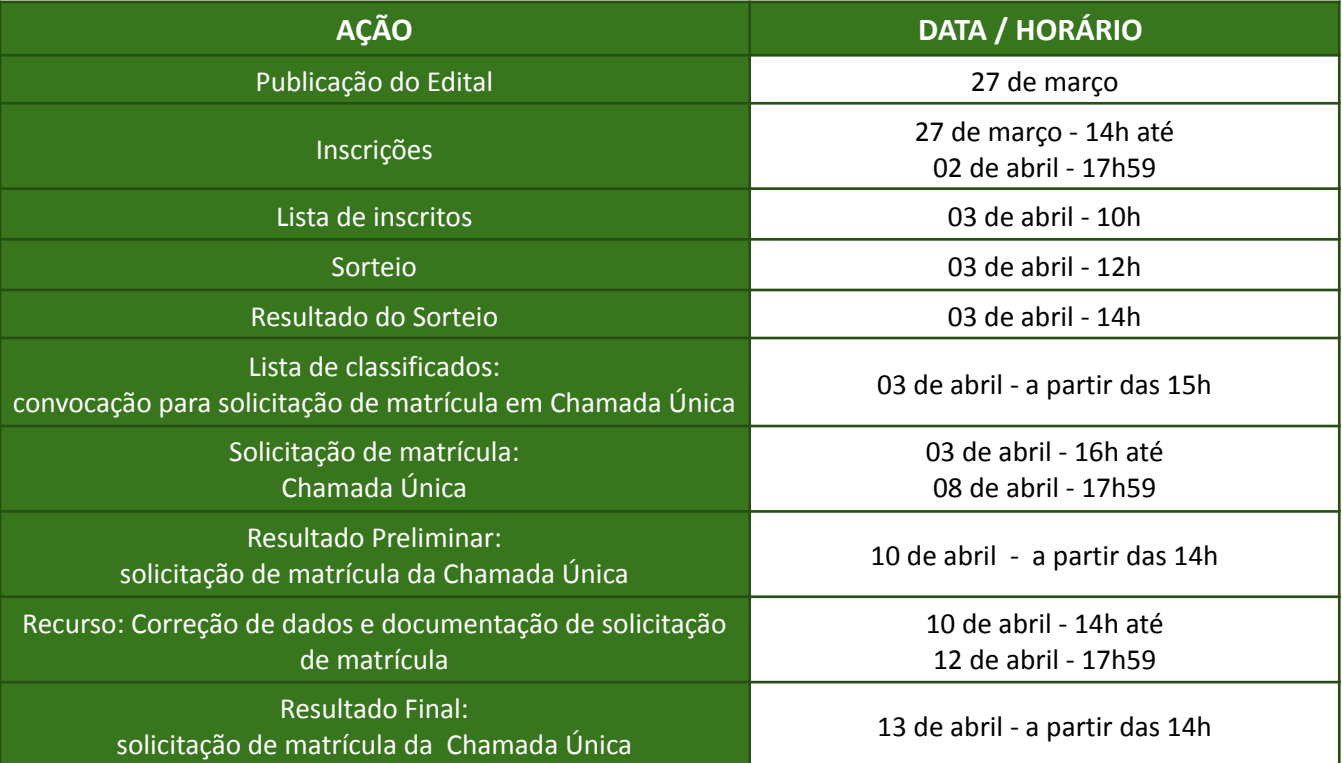

\*A data de início das aulas deve ser verificada no calendário acadêmico, na página do campus de escolha.

#### **QUADROS DE VAGAS**

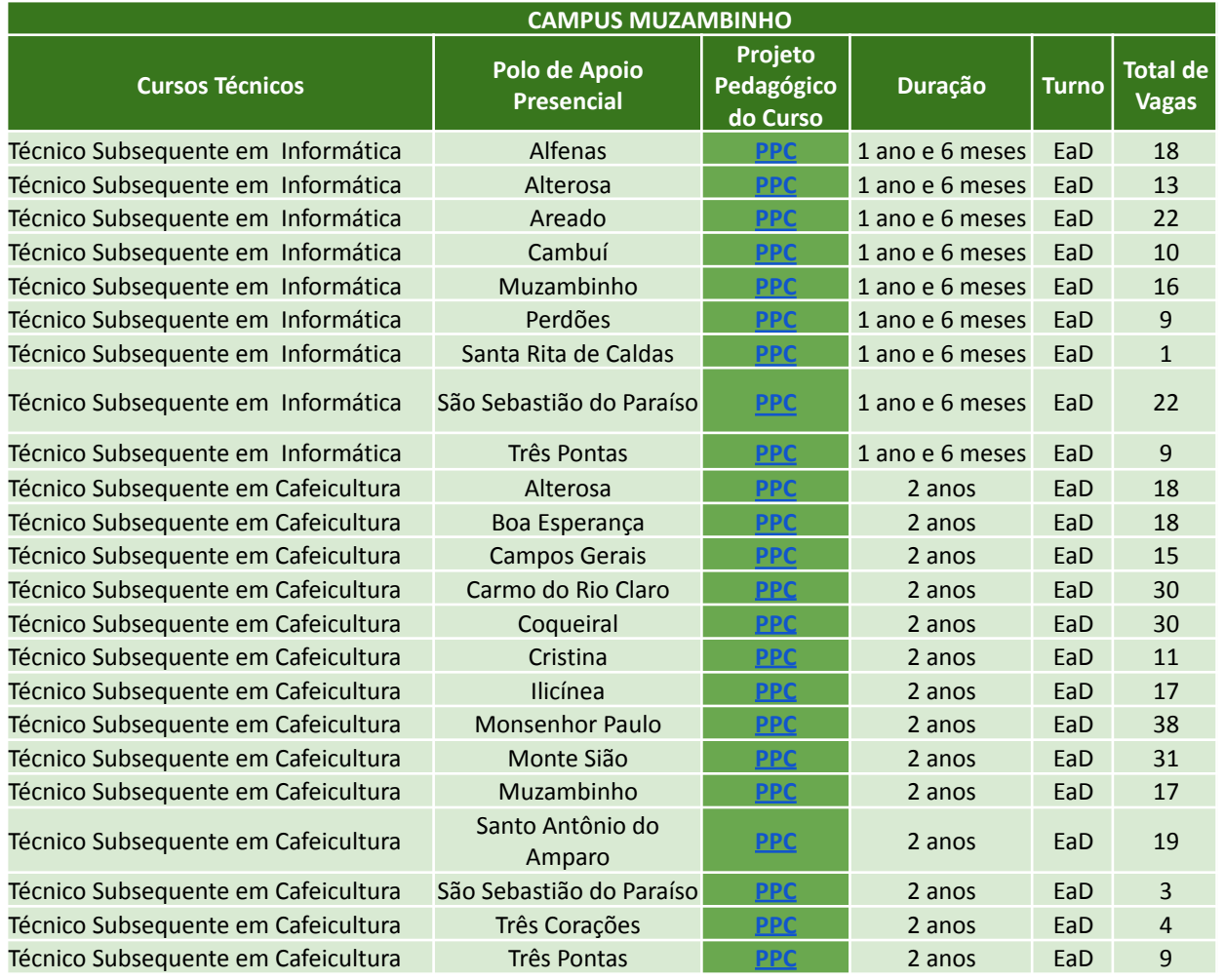

#### <span id="page-5-0"></span>**- Quadro 1**

#### <span id="page-5-1"></span>**1. DO PREENCHIMENTO DAS VAGAS**

**1.1.** As vagas serão preenchidas conforme os quantitativos indicados no quadro 1, por meio de seleção por **SORTEIO**.

**1.1.1.** Caso não haja o preenchimento mínimo de 70% das vagas oferecidas em cada curso (total de vagas), ao *campus* reserva-se o direito de não oferecê-lo.

**1.2.** Neste edital serão ofertados vagas apenas da modalidade Ampla Concorrência, pois as ações afirmativas já foram contempladas no edital principal - Edital 251/2023.

#### <span id="page-5-2"></span>**2. DOS REQUISITOS PARA INGRESSO**

**2.1.** Para ingressar nos cursos Técnicos Subsequentes EaD deste edital, é obrigatório ter concluído o Ensino Médio até a data da matrícula.

**2.2.** No ato da inscrição, o(a) candidato(a) deverá escolher, obrigatoriamente:

- a. Um tipo de concorrência Ampla Concorrência
- b. O campus no qual será matriculado;
- c. O curso e o polo, de acordo com o quadro 1 deste edital.

#### **2.3. Todos os cursos possuem 20% (vinte por cento) de sua carga horária executados de modo presencial, por meio de encontros realizados nos Polos de Apoio Presencial.**

**2.3.1.** De acordo com o que preceitua a RESOLUÇÃO 55/2018 - CONSUP/IFSULDEMINAS, no mínimo, 20% da nota total de cada disciplina será atribuída a atividades e avaliações realizadas de MODO PRESENCIAL, nos polos de oferta.

# <span id="page-6-0"></span>**3. DA INSCRIÇÃO**

**3.1.** As inscrições deverão ser realizadas, exclusivamente pela Internet, nas datas e horários constantes no cronograma deste Edital.

**3.2.1.** Para se inscrever, o(a) candidato(a) deverá fazer login por meio da plataforma gov.br.

I. Caso o candidato não possua cadastro, deverá efetuar seu cadastro na conta gov.br no endereço **<https://sso.acesso.gov.br/> OU**

II. Caso possua cadastro no gov.br, deve inserir o seu número de Cadastro de Pessoa Física (CPF) e senha.

**3.2.1.** Recomenda-se que o(a) candidato(a) faça a inscrição utilizando computadores ou notebooks, por meio dos navegadores Mozilla Firefox ou Google Chrome em suas versões mais recentes.

**3.3.** Não será cobrada taxa de inscrição para este processo seletivo.

**3.4.** No momento da inscrição, o(a) candidato(a) deverá informar:

- a. Número do RG e do CPF do(a) candidato(a).
	- a.a. Não serão aceitos RG e CPF de terceiros, mesmo que de parentes ou responsáveis legais;
	- a.b. O(a) candidato(a) que não possuir RG ou CPF próprios não poderá se inscrever neste edital.
- b. Se estrangeiro(a): número da carteira de estrangeiro ou número do passaporte visado;

**3.5.** O(a) candidato(a) deverá, obrigatoriamente, possuir endereço de e-mail válido e ativo, para receber as comunicações sobre o processo seletivo.

**3.5.1.** O IFSULDEMINAS recomenda que o(a) candidato(a) não utilize e-mail de domínio @bol ou @uol, pois estes contém filtros que impedem a chegada de e-mails.

**3.6.** Os campi do IFSULDEMINAS e os polos de apoio presencial disponibilizarão computadores para inscrição para os(as) candidatos(as) que não têm acesso à internet.

**3.6.1.** Para realizar sua inscrição usando o computador do campus ou do polo, o(a) candidato(a) deve entrar em contato com a COPESE do campus, ou com o polo de apoio para agendar o atendimento.

**3.6.2.** Os candidatos(as) que precisarem realizar inscrição utilizando o computador do campus, ou do polo, devem estar cientes de que todo o processo de inscrição deverá ser executado por ele próprio, não cabendo aos representantes da COPESE e do polo realizar nenhuma etapa da inscrição para o(a) candidato(a).

**3.7.** Na constatação de alguma informação incorreta nos dados fornecidos para inscrição, o(a) candidato(a) poderá acessá-la por meio do sistema e realizar as alterações necessárias até o final do prazo de inscrições.

**3.7.1**. Caso não consiga realizar as alterações necessárias, o(a) candidato(a) deverá solicitar ajuda à Diretoria de Ingresso, pelo e-mail vestibular@ifsuldeminas.edu.br, **até último dia de inscrição**, não sendo, em hipótese alguma, aceitas reclamações ou alterações na inscrição após esta data.

**ATENÇÃO! Para que a Diretoria de Ingresso possa ajudar, é necessário que o(a) candidato(a) informe no seu e-mail o seu nome completo e, se possível, o número de sua inscrição neste edital.**

**3.8.** Após a inscrição, o(a) candidato(a) deverá responder ao questionário socioeconômico presente no sistema de inscrições. Os dados informados pelo(a) candidato(a) no questionário socioeconômico têm a finalidade de coleta de dados institucionais e não comprometem a inscrição e não garantem o recebimento de auxílios.

**3.9.** O IFSULDEMINAS não se responsabiliza por inscrições efetuadas por meio de tablets e smartphones, uma vez que as tecnologias utilizadas por esses aparelhos podem apresentar incompatibilidades com o sistema de inscrição.

**3.10.** O IFSULDEMINAS não se responsabilizará por falhas no envio de informações, bem como outros fatores de ordem técnica, que impossibilitem a transferência de dados para a realização de inscrições via Internet.

**3.11.** Ao realizar a inscrição, o(a) candidato(a) estará, automaticamente, concordando com o edital e com as normas que regem este Processo Seletivo.

**3.12.** Caso o(a) candidato(a) cancele sua inscrição, é necessário solicitar sua reativação, enviando mensagem para o e-mail **[vestibular@ifsuldeminas.edu.](mailto:vestibular@ifsuldeminas.edu.br)br**.

**3.13.** Inscrições com status "Cancelada", ou "Pendente de Pagamento" não concorrem no processo seletivo.

### <span id="page-7-0"></span>**4. DA UTILIZAÇÃO DO NOME SOCIAL**

**4.1.** O(a) candidato(a) travesti ou transexual que desejar atendimento pelo nome social e/ou gênero com o qual se identifica, conforme determina o Decreto 8.727/16, poderá solicitá-lo em campo especial para tal finalidade, no ato da inscrição, no sistema de inscrição online.

**4.1.1.** Para utilização do nome social, o candidato deve indicar a opção "Outros" no campo gênero e cadastrar o nome com o qual se identifica no campo que aparecerá na tela.

**4.2.** O nome civil do(a) candidato(a) será utilizado para identificação apenas internamente quando estritamente necessário ao atendimento do interesse público e à salvaguarda de direitos de terceiros.

**4.3.** Constará nos documentos oficiais o nome social da pessoa travesti ou transexual, se requerido expressamente pelo interessado, acompanhado do nome civil.

#### <span id="page-7-1"></span>**5. DO PROCESSO SELETIVO**

**5.1.** O ingresso nos cursos Técnicos Subsequentes EaD ofertados neste Edital será realizado por meio de **sorteio eletrônico** das vagas entre os(as) candidatos(as) inscritos(as) para o Processo Seletivo, respeitada a distribuição das vagas, conforme o quantitativo disponível em cada polo.

**5.2.** O sorteio eletrônico para ocupação das vagas deste Edital classificará aleatoriamente os(as candidatos(as) e será realizado na data definida no cronograma deste edital**,** pela equipe da Diretoria de Ingresso (Reitoria) na sala da própria diretoria, na Reitoria do IFSULDEMINAS, localizada na Av. Vicente Simões, nº 1111, Nova Pouso Alegre - MG - CEP: 37553-465 – Pouso Alegre/MG, na data e horário indicados no cronograma deste edital.

**5.3.** O sorteio eletrônico será realizado pela Diretoria de Ingresso, sendo efetuado apenas uma única vez e gravado para fins de auditoria e conferência.

**5.4.** O sorteio será realizado entre todos os(as) candidatos(as) inscritos(as), cujas inscrições estejam com o status "confirmada", conforme a concorrência escolhida no ato da inscrição, de acordo com as informações dispostas no quadro de vagas.

**5.5.** Não caberá recurso contra o sistema de sorteio eletrônico.

**5.6.** O(a) candidato(a), seu(sua) responsável (pai, mãe, curador ou tutor) ou representante legal, são os(as) únicos(as) e exclusivamente responsáveis pela veracidade das informações apresentadas no formulário de inscrição.

**5.7.** Serão anuladas, a qualquer tempo, as inscrições/matrículas que não obedecerem às determinações contidas neste Edital.

#### <span id="page-8-0"></span>**6. DA CLASSIFICAÇÃO**

**6.1.** A classificação ocorrerá da seguinte maneira: as vagas serão preenchidas por **ordem de sorteio**. Todos(as) candidatos(as) serão classificados na ampla concorrência.

**6.2.** Os(as) candidatos(as) classificados terão prazo estabelecido no cronograma deste edital, para solicitar a matrícula via gov.br. Caso não realize o procedimento no prazo delimitado, será considerada desistência da vaga, procedendo-se a matrícula do(a) próximo(a) candidato(a), conforme a ordem de classificação.

### <span id="page-8-1"></span>**7. DOS RESULTADOS**

**7.1.** O Resultado do Processo Seletivo será publicado no site do vestibular nas datas e horários constantes no cronograma do edital, no endereço eletrônico do IFSULDEMINAS **<https://portal.ifsuldeminas.edu.br/vestibular-proen/>**.

**7.2.** Nessa classificação constarão os(as) candidatos(as), listados em ordem de classificação, conforme a distribuição de vagas indicadas no quadro 1.

**7.3.** Sob hipótese alguma será fornecido qualquer tipo de resultado do Processo Seletivo por telefone, e-mail ou fax, sendo de exclusiva responsabilidade do(a) candidato(a) a consulta e acompanhamento das divulgações oficiais.

#### <span id="page-8-2"></span>**8. DOS RECURSOS**

**8.1.** Neste processo seletivo, caberá recurso contra o indeferimento de solicitação de matrícula, sendo:

- a. referente à documentação incorreta ou incompleta;
- b. referente aos documentos de comprovação de renda incorreta ou insuficiente.

**8.1.1.** Os candidatos poderão entrar com recurso a partir da verificação do resultado na plataforma gov.br, até o último dia estabelecido para recurso, de acordo com o cronograma deste edital.

**8.2.** Os recursos para correções de dados de solicitação de matrícula nas situações indicadas devem ser realizados por meio da substituição de documentos no sistema de solicitação de matrículas **[gov.br](https://www.gov.br/pt-br/servicos/matricular-se-em-curso-de-educacao-superior-de-graduacao-licenciatura-tecnologia-e-bacharelado-ifsuldeminas)**.

**8.3.** Não serão aceitos recursos enviados em outro formato ou de maneira diferente da definida nos itens acima, tampouco recursos enviados por correio, por e-mail, por telefone ou por meio de outras formas de comunicação.

**8.4.** Não terão direito à correção de dados da solicitação de matrícula os(as) candidatos(as) que:

- a) Não fizerem sua solicitação via gov.br no prazo definido para a respectiva chamada;
- b) Realizarem a solicitação de forma incompleta, não preenchendo as informações exigidas nas oito etapas referentes à solicitação de matrícula;
- c) Não apresentarem nenhum documento (solicitação de matrícula com documentos em branco).

**8.5.** Os recursos serão analisados e terão uma decisão terminativa, constituindo-se única e última instância.

Os resultados serão divulgados no endereço eletrônico **<https://vestibular.ifsuldeminas.edu.br/>**.

**8.6.** Os resultados das análises dos recursos deverão ser verificados pelos candidatos nas publicações dos resultados finais, para cada caso.

**8.7.** Contra o resultado final não cabe recurso.

#### <span id="page-9-0"></span>**9. DAS CHAMADAS**

**9.1.** Os(as) candidatos(as) serão convocados(as) para a solicitação de matrícula em Chamada Única, conforme cronograma presente neste edital.

**9.2.** Na Chamada Única serão convocados(as) para solicitar matrícula:

- a. Os candidatos Classificados
- b. Os candidatos na condição de "Aguardando Vaga"

**9.3.** Os candidatos convocados para solicitar matrícula na Convocação Geral serão indicados na listagem desta etapa com os seguintes status:

- a. **CLASSIFICADOS(AS)**: convocado para solicitar matrícula conforme o número de vagas disponíveis;
- b. **AGUARDANDO VAGA**: convocado para solicitar matrícula estando classificado para além do número de vagas disponíveis, no limite de até três vezes este quantitativo.

**9.4.** Todos(as) candidatos(as), independentemente de estarem na condição de CLASSIFICADOS ou AGUARDANDO VAGA, terão o mesmo prazo para realizar a solicitação de matrícula na Convocação Geral, conforme o cronograma.

**9.5.** Candidatos(as) que não realizarem a solicitação de matrícula dentro do prazo, ou que, tendo iniciado a solicitação constarem com o status INCOMPLETO, após o prazo definido em edital, serão considerados(as) como desistentes.

**9.6.** Após a solicitação de matrícula, será concedido o prazo de recurso para correção dos documentos necessários.

**9.6.1.** Esse prazo somente será concedido aos(às) candidatos(as) que realizaram a solicitação de matrícula no prazo, conforme cronograma.

**9.7.** Durante o período de solicitação de matrícula todas as solicitações constarão com o status EM ANÁLISE.

**9.8.** Após a Chamada Única, caso ainda haja vagas disponíveis, ou havendo desistências, serão analisadas as solicitações de matrícula dos(as) candidatos(as) "Aguardando Vaga" que solicitaram matrícula dentro do prazo.

**9.8.1.** Caso seja necessário, esses(as) candidatos(as) poderão complementar ou corrigir documentos, dentro do prazo de 48 horas, contado a partir da data e horário da solicitação de correção de dados registrada pela equipe de análise.

**9.9.** O IFSULDEMINAS não se responsabiliza por e-mails cadastrados incorretamente, sendo de responsabilidade do(a) candidato(a) se informar e manter atualizados os seus dados pessoais.

**9.10.** Caso surjam novas vagas ociosas, em virtude de desistências, as análises dos documentos encaminhados pelos(as) candidatos(as), na Chamada Única, serão feitas até o preenchimento das vagas do curso ou até que se atinja o percentual máximo de 20% da carga horária do semestre.

# <span id="page-10-0"></span>**10. DA SOLICITAÇÃO DE MATRÍCULAS**

**10.1.** Os(as) candidatos(as) que se encontram de acordo com o que dispõe o item 9.3. serão convocados a realizar solicitação de matrícula, conforme cronograma deste edital, devendo realizar os seguintes procedimentos:

I. Caso o candidato não possua cadastro, deverá efetuar seu cadastro na conta gov.br no endereço **<https://sso.acesso.gov.br/>** OU

II. Caso possua cadastro no gov.br, deve inserir o seu número de Cadastro de Pessoa Física (CPF) e senha.

**10.2.** Para solicitar sua matrícula o(a) candidato(a) deverá dispor de toda a sua documentação completa, legível, em versão digital ou digitalizada em formato PDF ou JPG, para envio online via plataforma gov.br.

**10.3.** São documentos e informações necessários para solicitação de matrícula de todos os(as) candidatos(as):

I. Documento de identificação oficial com foto:

- a. carteira de identidade (RG); OU
- b. carteira nacional de habilitação (CNH); OU
- c. carteiras de identidade expedidas pelas Forças Armadas, Polícias Militares e Corpos de Bombeiros Militares, Polícia Federal; OU
- d. documentos expedidos por ordem e conselhos profissionais.

OBS.: No documento apresentado deverá constar o número do Registro Geral da carteira de identidade.

II. Certidão de Nascimento ou de casamento;

III. Número do CPF, caso o número não conste no RG;

IV. Certificado/Certidão de Conclusão do Ensino Médio, devidamente assinada, com carimbo da instituição ou autenticação digital, contendo data prevista para entrega do Histórico Escolar **OU** Histórico Escolar do Ensino Médio.

OBS.: Em casos que forem apresentadas declarações de conclusão do Ensino Médio, o Histórico Escolar deverá ser apresentado no prazo máximo de 90 dias, contados a partir do deferimento da solicitação de matrícula.

IV.I. Para os candidatos Jovens e Adultos que concluíram sua escolarização fora do prazo regular (15 anos para a conclusão do Ensino Fundamental e 18 anos para a conclusão do Ensino Médio) serão aceitos os seguintes documentos:

- a. Certificado de conclusão de exame supletivo OU
- b. Certificado do Exame Nacional do Ensino Médio ENEM OU
- c. Certificado de Conclusão do Exame Nacional de Jovens e Adultos do Ensino Médio ENCCEJA*.*

V. Endereço de residência;

VI. Comprovante de quitação com o Serviço Militar, para candidatos do sexo masculino com idade superior a 18 anos e inferior a 45 anos;

VII. Número do Título de Eleitor para maiores de 18 anos;

OBS.: Aos *conscritos* (jovens que estão prestando o serviço militar), nos termos do art. 14, § 2º da Constituição, com idade superior a 18 anos e que ainda não possuem o título eleitoral é vedado o alistamento eleitoral, ou seja, não poderão requerer o título eleitoral enquanto estiverem prestando o serviço militar. Nestes casos deverá ser apresentada a declaração de convocação do serviço militar.

VIII. O candidato(a) que disponha do comprovante de quitação eleitoral, poderá anexá-lo em campo próprio na sua solicitação de matrícula. O comprovante pode ser obtido por meio físico, solicitando-se diretamente ao Cartório Eleitoral ou, por meio digital, acessando-se o portal do Tribunal Superior Eleitoral por meio do link: **Certidão de [quitação](https://www.tse.jus.br/eleitor/certidoes/certidao-de-quitacao-eleitoral) eleitoral — Tribunal Superior Eleitoral**.

OBS.: Para candidato que não disponha de tal comprovante, este será obtido pela secretaria de cada Campus, mediante consulta on-line à base de dados da administração, conforme disposto na Portaria Ministerial nº 176, de 25 de junho de 2017. Caso haja inconsistência no cadastro que impeça a geração do atestado de quitação eleitoral, pela secretaria, por meio de consulta online ou o candidato possua pendências na justiça eleitoral, a secretaria do campus solicitará ao(à) candidato(a) a apresentação do certificado de quitação eleitoral, no prazo máximo de 90 dias, contados a partir do deferimento da solicitação de matrícula.

IX. 01 fotografia recente 3x4, respeitadas as seguintes orientações:

- a. não serão aceitas fotos em outro formato que não 3x4;
- b. a foto deve ser atual, nítida, individual, colorida, com fundo branco que enquadre desde a cabeça até os ombros;
- c. a foto deve mostrar o rosto inteiro, não sendo permitido o uso de óculos escuros e artigos de chapelaria (boné, chapéu, viseira, gorro ou similares);
- d. o(a) candidato(a) deverá estar devidamente vestido(a), não sendo aceitas fotos sem camisa/camiseta);
- e. não será aceita foto no formato *selfie* ou na qual apareçam outras pessoas além do(a) candidato(a).

**10.3.1.** Para os candidatos estrangeiros, deverão ser apresentados os seguintes documentos:

- a. Registro Nacional de Estrangeiros RNE; OU
- b. Carteira de Registro Nacional de Migrante CRNM OU
- c. Agendamento para registro na Polícia Federal; OU
- d. passaporte com visto ativo, constando as páginas de identificação do passaporte, do visto e do carimbo de entrada no país.

**10.3.2.** Para comprovação dos documentos referentes à conclusão do Ensino Médio ou equivalente, quando realizados no Exterior, devem ser revalidados na forma da Lei, condição sem a qual não serão aceitos para efetivar a matrícula.

**10.3.3.** Nos casos em que o candidato não tenha revalidado seu Certificado/Histórico de Conclusão do Ensino Médio, deverá apresentar protocolo de solicitação de revalidação fornecido pela Secretaria Estadual de Educação.

**10.3.4.** Haverá a necessidade de apresentação posterior, em data e modo a ser definida pelo campus, do documento de escolarização revalidado.

**10.4.** O campus poderá solicitar documentos complementares, os quais serão especificados no sistema de matrículas. Neste caso, a ausência desses documentos não poderá ser impeditivo para a realização da solicitação de matrícula.

#### <span id="page-11-0"></span>**11. DISPOSIÇÕES FINAIS**

**11.1.** O(a) candidato(a) inscrito(a) assume a aceitação total e incondicional das normas constantes neste edital e demais expedientes relacionados a este Processo Seletivo.

**11.2.** O(a) candidato(a) inscrito(a) autoriza que sejam publicadas imagens suas ou vídeos de divulgação do processo seletivo nos sites institucionais.

**11.3.** Ao realizar sua inscrição, o(a) candidato(a) declara-se ciente da possibilidade de divulgação de seus dados em listagens e resultados no decorrer do processo, tendo em vista que essas informações são essenciais para o fiel cumprimento da publicidade dos atos que dizem respeito a este processo seletivo.

**11.4.** Será eliminado(a), a qualquer tempo, o(a) candidato(a) que utilizar meios fraudulentos na inscrição, na matrícula ou qualquer outra ação ligada ao processo seletivo, ficando, inclusive, sujeito a outras sanções e penalidades previstas em lei.

**11.5.** O IFSULDEMINAS não se responsabilizará por quaisquer atos ou fatos decorrentes de informações e/ou endereços, inclusive endereço eletrônico (e-mail) ou telefone para contato, incorretos ou incompletos fornecidos pelo(a) candidato(a).

**11.6.** Serão incorporados a este edital, para todos os efeitos, quaisquer editais complementares ou retificações que vierem a ser publicados pelo IFSULDEMINAS

**11.7.** Ocorrendo motivo de força maior que determine perda total ou parcial irreparável deste processo seletivo, antes ou após sua realização, o IFSULDEMINAS reserva a si o direito de cancelar ou substituir datas, realizar novos processos de seleção ou atribuir medidas compensatórias, de modo a viabilizar o conjunto do processo.

**11.8.** Não haverá reserva de vagas para os semestres letivos subsequentes ao estipulado neste edital, conforme o disposto no Parecer CP 95/98, do Conselho Nacional de Educação – CNE.

**11.9.** O IFSULDEMINAS poderá providenciar processo seletivo complementar para preenchimento das vagas ofertadas caso não sejam ocupadas todas as disponibilizadas pelo presente edital.

**11.10.** Para o conhecimento de todos, o presente edital será publicado no endereço eletrônico do Vestibular IFSULDEMINAS https://portal.ifsuldeminas.edu.br/index.php/vestibular-proen, constituindo a fonte oficial das informações.

**11.11.** Sob hipótese alguma será fornecido qualquer tipo de resultado do Processo Seletivo por telefone, e-mail ou fax. A consulta às publicações oficiais é de responsabilidade do(a) candidato(a).

**11.12.** O atendimento aos(às) candidatos(as) será realizado respeitando-se o calendário escolar de cada campus e de acordo com os feriados nacionais e municipais.

**11.13.** O uso dos dados utilizados para inscrição no vestibular, pelo IFSULDEMINAS, ocorre em conformidade com o que está disposto na Lei Geral de Proteção de Dados (13709/19).

**11.14.** Os casos omissos serão resolvidos pela Diretoria de Ingresso - Reitoria.

Pouso Alegre, 27 de março de 2024

# **CLÉBER ÁVILA BARBOSA**

REITOR DO INSTITUTO FEDERAL DE EDUCAÇÃO, CIÊNCIA E TECNOLOGIA DO SUL DE MINAS GERAIS